#### A3 - Sensitive Data Exposure

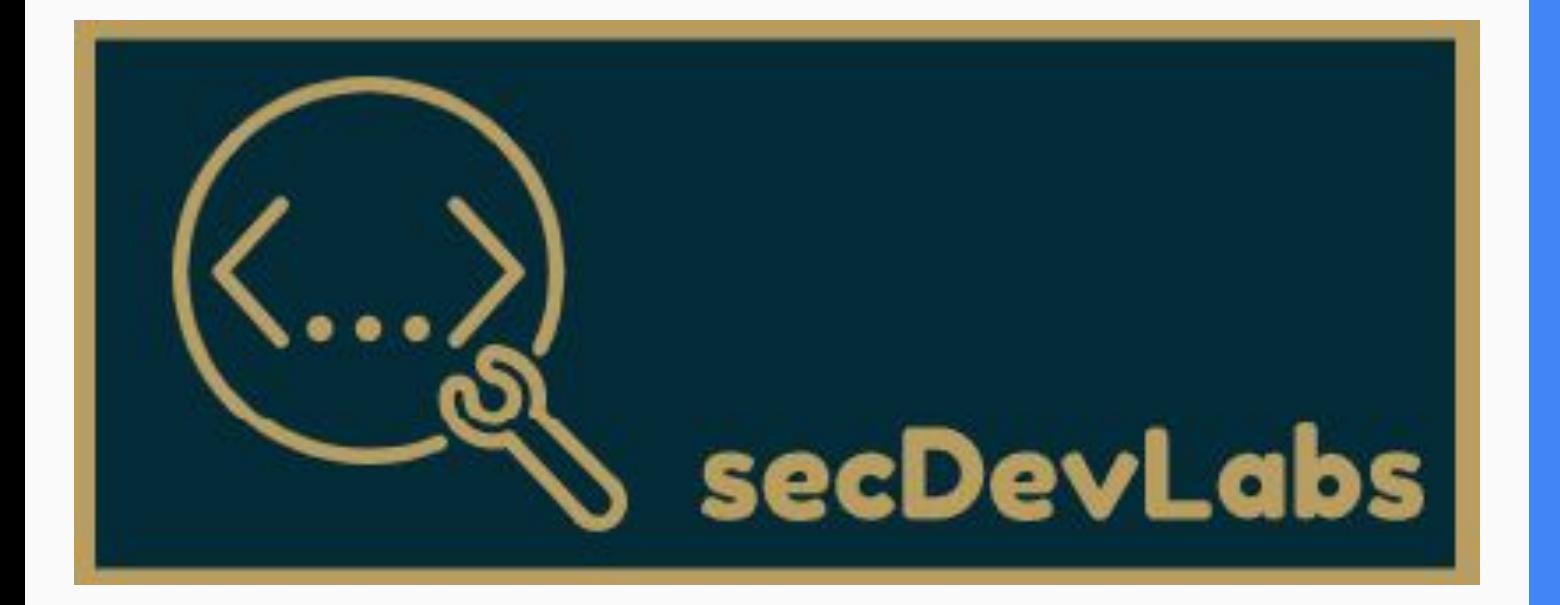

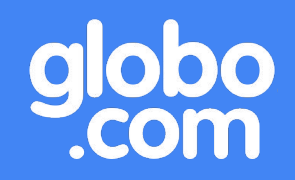

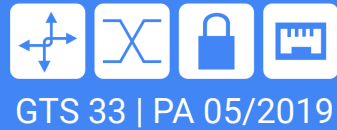

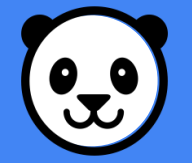

## Agenda - A3 - Exposição de Dados Sensíveis

- 1. Do que se trata?
- 2. Função "Esqueceu sua senha?"
- 3. Senha passada como parâmetro na URL
- 4. HTTP vs HTTPS
- 5. Como se proteger?
- 6. Snake Pro

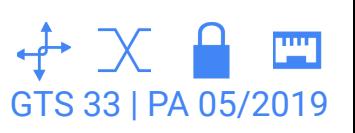

## que se trata?

Muitas aplicações web não protegem devidamente os dados sensíveis, tais como **cartões de crédito** e **credenciais de autenticação**. Os atacantes podem **roubar** ou **modificar** esses dados desprotegidos com o propósito de realizar **fraudes** de cartões de crédito, roubo de identidade, ou outros crimes.

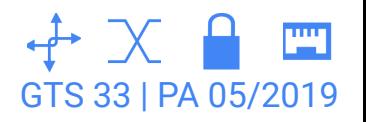

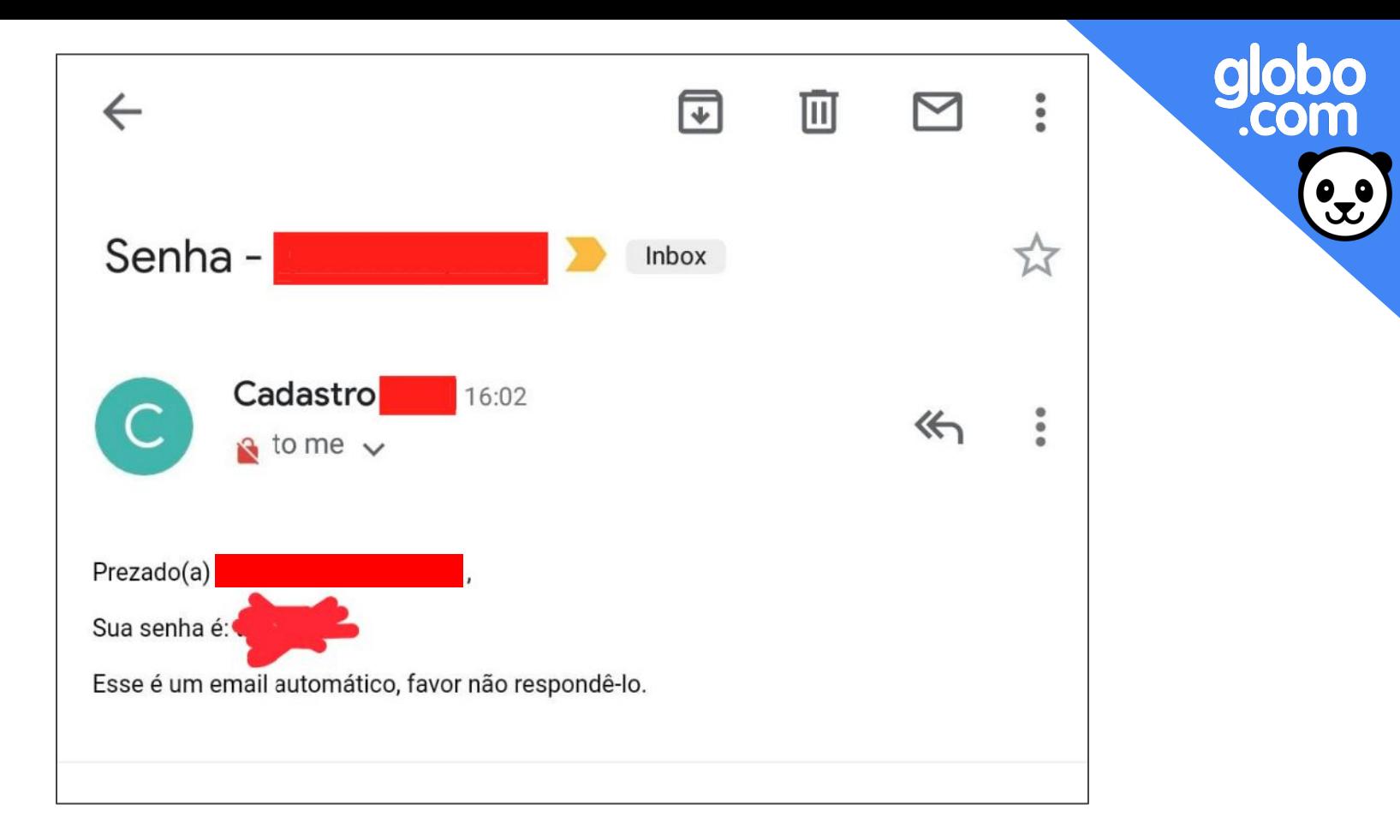

### Função "Esqueceu sua senha?"

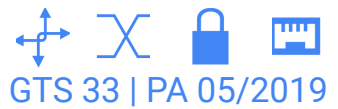

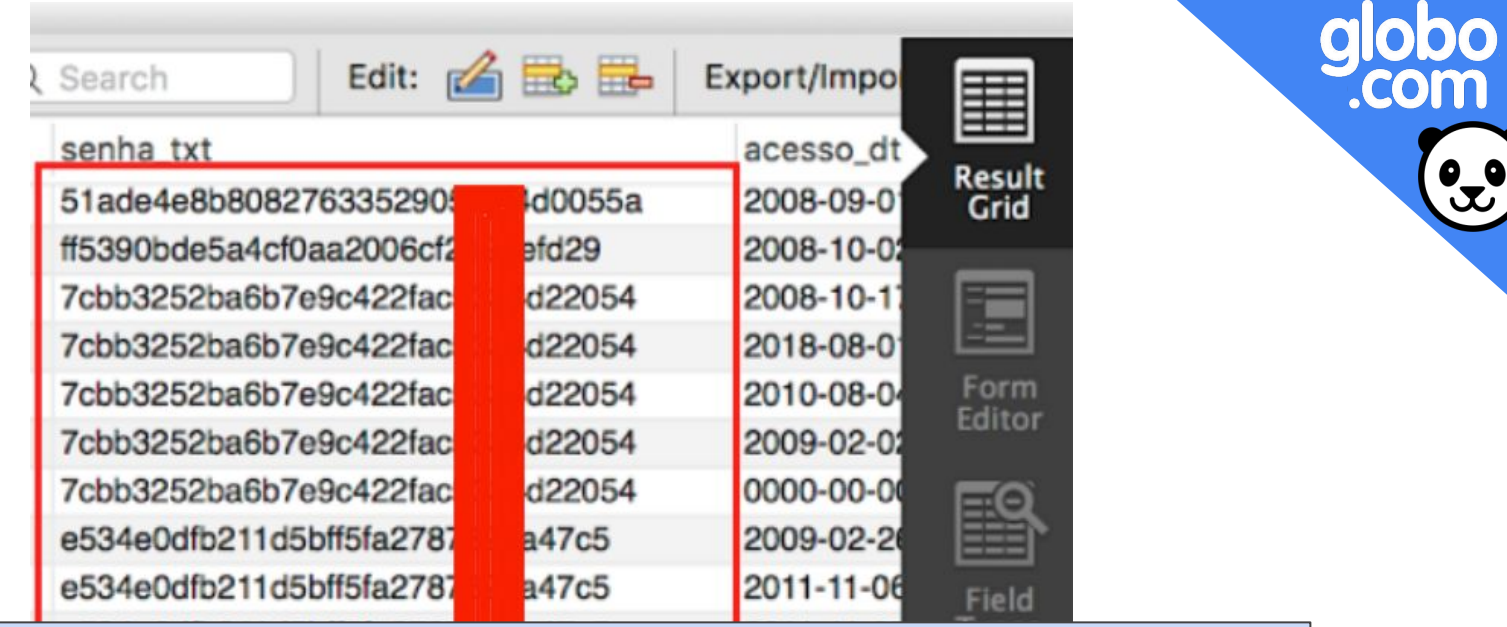

**Your Hash:** 7cbb3252ba6b7e9c422fac5334d22054 **Your String:** q1w2e3

Senha criptografada

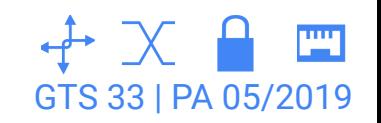

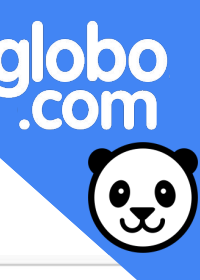

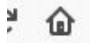

/account/password/reset?password=newpassword&confirm-password=newpassword

# rar sua senha

Q https://

I new password to use to login. Make it secure!

definição de senha é inválido.

Jova senha

A senha deve ter mais de 8 caracteres Confirmar nova senha Confirmar nova senha

Alterar senha

Senha passada como parâmetro na URL

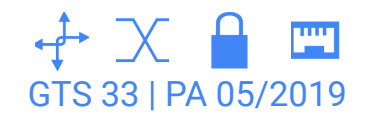

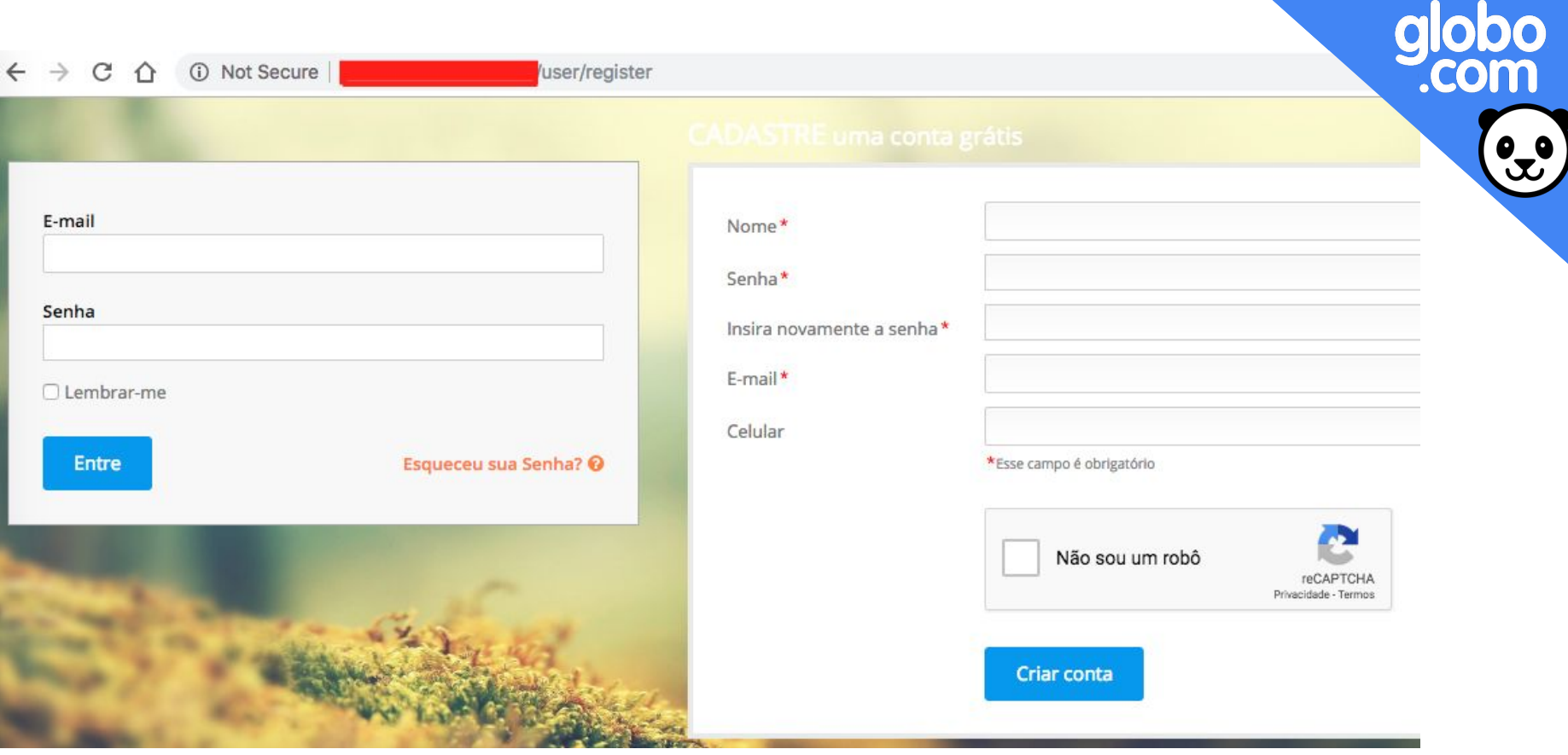

### HTTP vs HTTPS

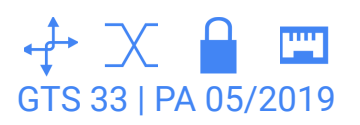

X [22:24] rafael.santos@labs:~/go/src/github.com/globocom/secDevLabs/owasp-top10-\$ sudo tcpdump -i lo0 -X host localhost | grep -C 2 user= --color tcpdump: verbose output suppressed, use -v or -vv for full protocol decode listening on lo0, link-type NULL (BSD loopback), capture size 262144 bytes 0x02f0: 554a 7038 6434 6762 656c 524e 7531 7767 UJp8d4gbelRNu1wg 0x0300: 6f32 3365 7968 4d45 6a4b 5565 7955 3668 o23eyhMEjKUeyU6h 0x0310: 5734 7041 410d 0a0d 0a75 7365 723d 7261 W4pAA....user=ra 0x0320: 6661 656c 2670 6173 733d 7669 6e69 4a72 fael&pass=viniJr 0x0330: 7368 6f77 3230 show20

#### HTTP vs HTTPS

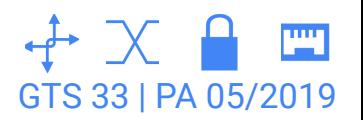

# Como se proteger?

- 1. Tenha a certeza de **criptografar** todos os dados sensíveis em repouso e em trânsito de uma forma que iniba estas ameaças.
- 2. Não armazene **dados sensíveis** desnecessariamente. Descarte-os o mais rápido possível. Dados que você não tem não podem ser roubados. <del>○</del>
- 3. Certifique-se que as senhas são armazenadas com um algoritmo projetado especialmente para a **proteção de senhas**, como o bcrypt, PBKDF2 ou scrypt.

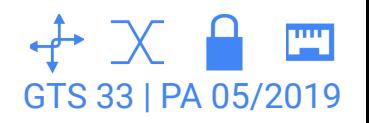

#### SnakePro

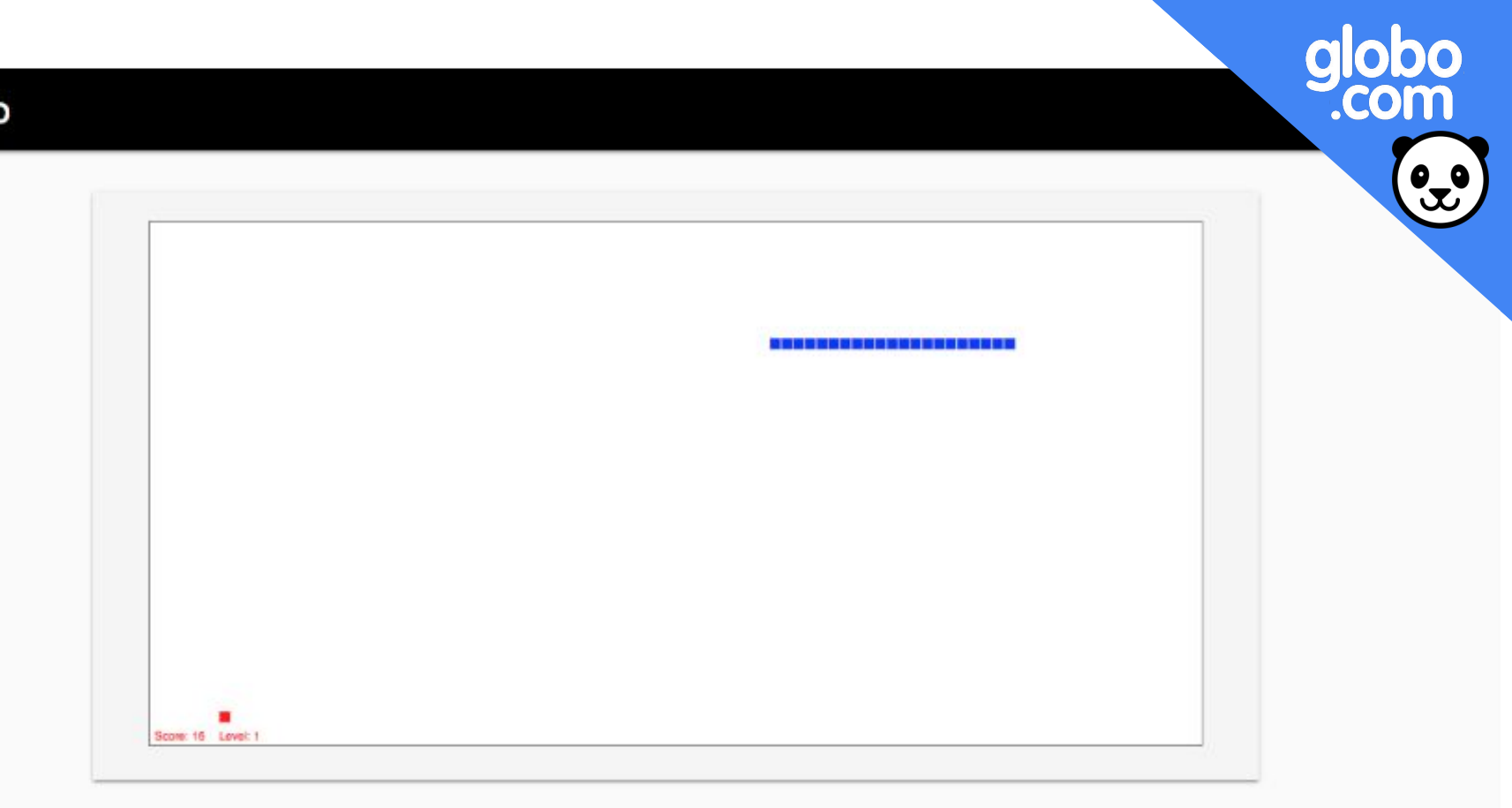

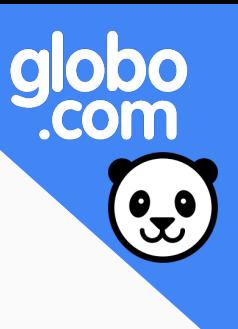

### Narrativa do ataque

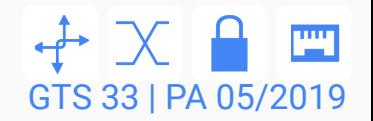

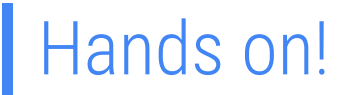

### 1. Entrar na pasta da app

\$ cd secDevLabs/owasp-top10-2017-apps/a3/snake-pro

2. Inicializar o container

\$ make install

3. Acessar a página

localhost:10033

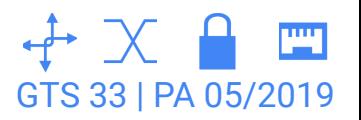

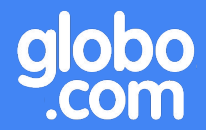

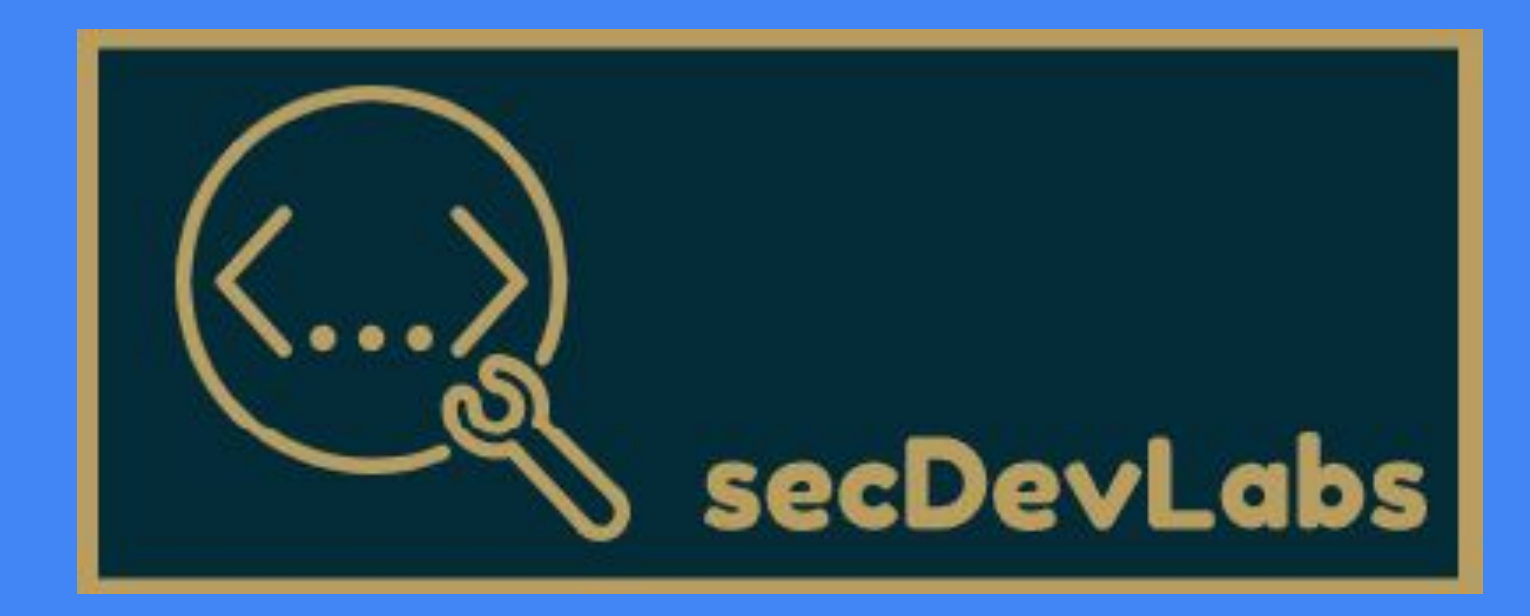

#### A3 - Sensitive Data Exposure